1. Open Windows Explorer and navigate to the Sample directory. Leave the window open.

| 🕑 💌 📄 + Libraries 🔸    | Documents >                                |                                      |            | • • Sea | rch Documents    |      |
|------------------------|--------------------------------------------|--------------------------------------|------------|---------|------------------|------|
| rganize 👻 Share with 👻 | Burn New folder                            |                                      |            |         | ⊫ • E            |      |
| Favorites<br>Desktop   | Documents library<br>Includes: 2 locations |                                      |            |         | Arrange by: Fold | er 🕶 |
| Downloads              | Nime                                       | Date modified                        | Туре       | Size    |                  |      |
|                        | Documents Sample                           | 10/17/2012 12:01<br>10/17/2012 12:32 | Filefolder |         |                  |      |
| Libraries              | a sample                                   | 10/11/2012 12:52                     | riteroider |         |                  |      |
| Music                  |                                            |                                      |            |         |                  |      |
| Pictures               |                                            |                                      |            |         |                  |      |
| Videos                 |                                            |                                      |            |         |                  |      |
|                        |                                            |                                      |            |         |                  |      |
| Computer               |                                            |                                      |            |         |                  |      |
| Window: (C:)           |                                            |                                      |            |         |                  |      |
| System (D:)            |                                            |                                      |            |         |                  |      |
| Transcend (H:)         |                                            |                                      |            |         |                  |      |
|                        |                                            |                                      |            |         |                  |      |
| Network                |                                            |                                      |            |         |                  |      |
|                        |                                            |                                      |            |         |                  |      |
|                        |                                            |                                      |            |         |                  |      |
|                        |                                            |                                      |            |         |                  |      |
|                        |                                            |                                      |            |         |                  |      |
|                        |                                            |                                      |            |         |                  |      |
|                        |                                            |                                      |            |         |                  |      |
|                        |                                            |                                      |            |         |                  |      |
|                        |                                            |                                      |            |         |                  |      |
|                        |                                            |                                      |            |         |                  |      |

2. Open the content of the makeInventory program in another Windows Explorer window. Leave this window open, too.

| rganize 👻 Include in libr | ary      Share with      Burn New folder | r                  |                    |      |      | 10 - |  |
|---------------------------|------------------------------------------|--------------------|--------------------|------|------|------|--|
| Favorites                 | Nime                                     | Date modified      | Туре               | Size |      |      |  |
| E Desktop                 | 👃 hashdeep                               | 9/21/2012 3:11 PM  | File folder        |      |      |      |  |
| Downloads                 | anake_inventory.bat                      | 8/22/2012 12:01 PM | Windows Batch File |      | 1 KB |      |  |
| 1 Recent Places           | makeInventory_instructions.txt           | 8/22/2012 11:44 AM | Text Document      |      | 1 KB |      |  |
|                           |                                          |                    |                    |      |      |      |  |
| Libraries                 |                                          |                    |                    |      |      |      |  |
| Documents                 |                                          |                    |                    |      |      |      |  |
| J Music                   |                                          |                    |                    |      |      |      |  |
| Pictures                  |                                          |                    |                    |      |      |      |  |
| Videos                    |                                          |                    |                    |      |      |      |  |
| Computer                  |                                          |                    |                    |      |      |      |  |
| Window: (C:)              |                                          |                    |                    |      |      |      |  |
| System (0:)               |                                          |                    |                    |      |      |      |  |
| Transcend (H:)            |                                          |                    |                    |      |      |      |  |
|                           |                                          |                    |                    |      |      |      |  |
| Network                   |                                          |                    |                    |      |      |      |  |
|                           |                                          |                    |                    |      |      |      |  |
|                           |                                          |                    |                    |      |      |      |  |
|                           |                                          |                    |                    |      |      |      |  |
|                           |                                          |                    |                    |      |      |      |  |
|                           |                                          |                    |                    |      |      |      |  |
|                           |                                          |                    |                    |      |      |      |  |
|                           |                                          |                    |                    |      |      |      |  |
|                           |                                          |                    |                    |      |      |      |  |

- 3. Drag and drop the whole Sample directory into make\_inventory.bat file as shown in the picture:
  - Move the mouse cursor to the Sample directory name (this will highlight the directory name)
  - Press, and hold down, the left button on the mouse to "grab" the directory
  - "Drag" the directory to the "make\_inventory.bat" file (this will highlight the file name)
  - "Drop" the directory by releasing the button

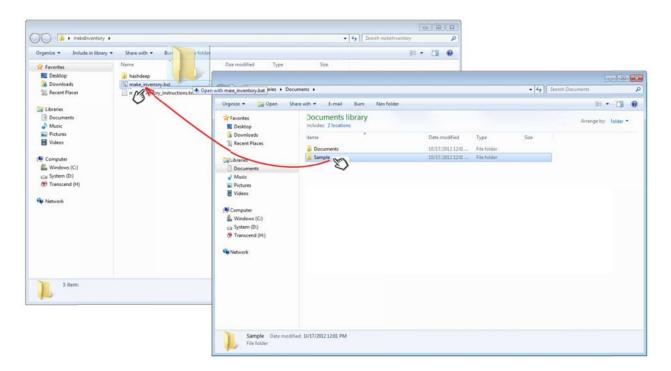

4. Wait till "Press any key to continue" prompt appears in the cmd.exe window.

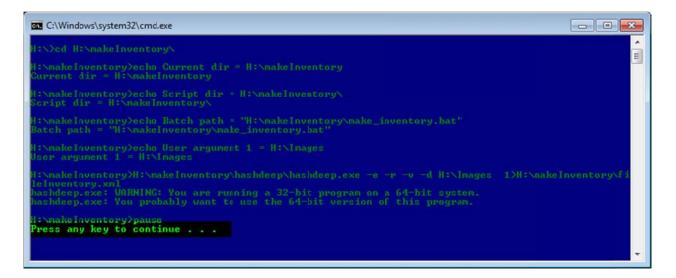

- 5. fileInventory.xml file will appear in makeInventory folder. Make sure that fileInventory.xml is not empty.
- 6. You can double-check that the program works correctly by opening the fileInventory.xml file in a browser:
  - Open a browser (e.g. Internet Explorer, Mozilla Firefox)

- click on File
- from the drop-down menu select Open File
- navigate to the fileInventory.xml file
- click Open.

The content of the fileInventory.xml file should look similar to the pictures below (the main indicator that the program ran successfully is that the names of the files contained in the Sample directory appear in the document):

- in Mozilla Firefox

| 🥹 Mozilla Firefox 📃 🔍 🗠 💌                                                                                         |
|----------------------------------------------------------------------------------------------------|
| <u>File Edit View Higtory Bookmarks Tools Help</u>                                                                |
|                                                                                                    |
| file:///C:/Users/ds20ry/fileInventory.xml +                                                                       |
|                                                                                                    |
| This XML file does not appear to have any style information associated with it. The document tree is shown below. |
|                                                                                                    |
|                                                                                                    |
| - <dfxml xmloutputversion="1.0"></dfxml>                                                                          |
| - <metadata></metadata>                                                                                           |
| <dc:type>Hash List</dc:type>                                                                                      |
|                                                                                                    |
| <pre>- <creator version="1.0"></creator></pre>                                                                    |
| <program>MD5DEEP</program>                                                                                        |
| <version>4.1</version>                                                                                            |
| - <build_environment></build_environment>                                                                         |
| <compiler>GCC 4.7</compiler>                                                                                      |
|                                                                                                    |
| - <execution_environment></execution_environment>                                                                 |
| - <command_line></command_line>                                                                                   |
| C:\Users\ds2057\Desktop\makeInventory\hashdeep\hashdeep.exe -e -r -v -d C:\Users\ds2057\Documents\Sample          |
|                                                                                                    |
| <start_time></start_time>                                                                                         |
|                                                                                                    |
|                                                                                                    |
| - <configuration></configuration>                                                                                 |
| - <algorithms></algorithms>                                                                                       |
|                                                                                                    |

## - in Internet Explorer

| :\Users\ds2057\Desktop\makeInventory\fielnventory.xml - Windows Isternet Explorer                                                                                                    |                                                             |                        |
|----------------------------------------------------------------------------------------------------|-------------------------------------------------------------|------------------------|
| C:\Users\ds2057\Desktop\makeInventory\fileInventoryaml                                                                                                    | <ul> <li>✓ 4 × Bing</li> </ul>                              |                        |
| Convert - 🔂 Select                                                                                                    |                                                             |                        |
| 🛿 Favorites 🛛 🙀 🔊 Get more Add-ons 👻                                                                                                    |                                                             |                        |
| C:\Users\ds2057\Desktop\makeinventory\fileInve                                                                                                    | 🚹 🔹 🔂 👻 🗁 🚔 👻 Page 🕶 Safety                                 | y 🕶 T <u>o</u> ols 🕶 🔞 |
| To help protect your security, Internet Explorer has restricted this webpage from running scripts or ActiveX contr                                                                                                    | als that could access your computer. Click here for options |                        |
|                                                                                                    |                                                             |                        |
| xml version="1.0" encoding="UTF-8" ?                                                                                                    |                                                             |                        |
| <dfxml xmloutputversion="1.0"></dfxml>                                                                                                    |                                                             |                        |
| - <metadata <="" td="" xmlns="http://md5deep.sourceforge.net/md5deep/" xmlns:xsi="http://md5deep.sourceforge.net/md5deep.sourceforge.net/md5deep.sourceforge.net/md5deep.sourceforge.net/md5deep.sourceforge.net/md5deep.sourceforge.net/md5deep.sourceforge.net/md5deep.sourceforge.net/md5deep.sourceforge.net/md5deep.sourceforge.net/md5deep.sourceforge.net/md5deep.sourceforge.net/md5deep.sourceforge.net/md5de&lt;/td&gt;&lt;td&gt;/www.w3.org/2001/XMLSchema-instance"><td></td></metadata>                                                                                                    |                                                             |                        |
| xmins:dc="http://purl.org/dc/elements/1.1/">                                                                                                    |                                                             |                        |
| <dc:type>Hash List</dc:type>                                                                                                    |                                                             |                        |
|                                                                                                    |                                                             |                        |
| <pre>- <creator version="1.0"></creator></pre>                                                                                                    |                                                             |                        |
| <program>MDSDEEP</program>                                                                                                    |                                                             |                        |
| <version>4.1</version>                                                                                                    |                                                             |                        |
| - <build_environment></build_environment>                                                                                                    |                                                             |                        |
| <compiler>GCC 4.7</compiler>                                                                                                    |                                                             |                        |
|                                                                                                    |                                                             |                        |
| - <execution_environment></execution_environment>                                                                                                    |                                                             |                        |
| <command_line>C:\Users\ds2057\Desktop\makeInventory\hashdeep\hash</command_line>                                                                                                    | deep.exe -e -r -v -d C:\Users\ds2057                        |                        |
| \Documents\Sample                                                                                                    |                                                             |                        |
| <start_time></start_time>                                                                                                    |                                                             |                        |
|                                                                                                    |                                                             |                        |
|                                                                                                    |                                                             |                        |
| - <configuration></configuration>                                                                                                    |                                                             |                        |
| - <algorithms></algorithms>                                                                                                    |                                                             |                        |
| <algorithm enabled="1" name="md5"></algorithm>                                                                                                    |                                                             |                        |
| <algorithm enabled="0" name="sha1"></algorithm>                                                                                                    |                                                             |                        |
| <algorithm enabled="1" name="sha256"></algorithm>                                                                                                    |                                                             |                        |
| <algorithm enabled="0" name="tiger"></algorithm>                                                                                                    |                                                             |                        |
| <algorithm enabled="0" name="whirlpool"></algorithm>                                                                                                    |                                                             |                        |
|                                                                                                    |                                                             |                        |
|                                                                                                    |                                                             |                        |
| - <fileobject workerid="1"></fileobject>                                                                                                    |                                                             |                        |
| <filename>C:\Users\ds2057\Documents\Sample\dig_coll_2010.xls</filename>                                                                                                    |                                                             |                        |
| <filesize>31232</filesize>                                                                                                    |                                                             |                        |
| <ctime></ctime>                                                                                                    |                                                             |                        |
| <mtime></mtime>                                                                                                    |                                                             |                        |
| <atime></atime>                                                                                                    |                                                             |                        |
| <hashdigest type="MD5">ce65ec3b4642b3fddb9d9f6b30e48a38</hashdigest>                                                                                                    |                                                             |                        |
| <pre><hashdigest type="SHA256">3108a54475a6f73c6lf13c5d59291bd503b95dfb53</hashdigest></pre>                                                                                                    | 87a7016807a9c60949c786                                      |                        |
|                                                                                                    |                                                             |                        |
| - <fileobject workerid="0"></fileobject>                                                                                                    |                                                             |                        |
| <filenane>C:\Users\ds2057\Documents\Sample\Assessment_of_Risk_Facto</filenane>                                                                                                    | /s.doc                                                      |                        |
| <filesize>65024</filesize>                                                                                                    |                                                             |                        |
| <ctime></ctime>                                                                                                    |                                                             |                        |
| <mtime></mtime>                                                                                                    |                                                             |                        |
| <atime></atime>                                                                                                    |                                                             |                        |
| <hashdigest type="MD5">bf47c4bc65dbad3606edJe735cbb5a14</hashdigest>                                                                                                    | and ante outer to see a state                               |                        |
| <pre>chashdgest type="SHA256"&gt;e8b00d2a503d1b5fca3cfdf4cae47a7ba1ab339573</pre>                                                                                                    | e327e37t2e00t0faeba154                                      |                        |
|                                                                                                    |                                                             |                        |
| all a share and a share a share a shar |                                                             | ₩ 4 100%               |